# **III.1. Introduction**

Pour la recherche des pulsations propres et déformées modales des lignes d'arbres non ramifiées (système mécanique conservatif) à partir de l'algorithme de Rutishauser, les conditions aux limites nous amènent à considérer trois situations dans lesquelles les lignes d'arbres non ramifiées peuvent se trouvées, il s'agit : du cas libre aux deux extrémités (Libre-Libre), du cas encastré d'un côté et libre de l'autre (Encastré-Libre) et du cas encastré des deux côtés (Encastré-Encastré). Par conséquent, nous allons essayer de déterminer les pulsations propres et déformées modales d'une ligne d'arbre non ramifiée dans ces trois types de configuration, en vue d'une étude comparative des cas, mais aussi examiner la pertinence et l'exactitude des résultats fournis par le programme Ruthis en les comparant à ceux obtenus par l'analyse modale pour le cas libre-libre. Après cella nous aborderons la notion de vitesse dangereuses et du phénomène de résonnance qui ne peuvent être analysé qu'après avoir trouvé les paramètres vibratoires (fréquences propres et modes propres).

# **III.2. Application du programme Ruthis**

Nous prenons à titre d'exemple pour l'application, une ligne d'arbre non ramifiée à 4 disques donc 4 d.d.l (système mécanique conservatif non forcé). Pour examiner la pertinence et l'exactitude des résultats fournis par le programme Ruthis et les comparés à ceux obtenus par l'analyse modale pour les conditions aux limites libre-libre.

## **III.2.1. Description de la ligne d'arbre non ramifiée à 4 d.d.l**

Comme nous avons défini précédemment, les lignes d'arbre non ramifiées sont soit des machines ou des installations industrielles dont ses composants mécaniques sont disposés sur un même axe horizontal (groupe compresseur) ou vertical (une centrifugeuse). Ainsi leurs modélisations pour la recherche des pulsations propres et des déformées modales seront réduit à des modèles équivalents constitués de disques I<sub>i</sub> reliés entre eux par des ressorts de torsion sans masse, de rigidité torsionnelle Ki , comme indiqué sur la Figure **III.1** de notre exemple à 4 disques libre aux extrémités (cas librelibre).

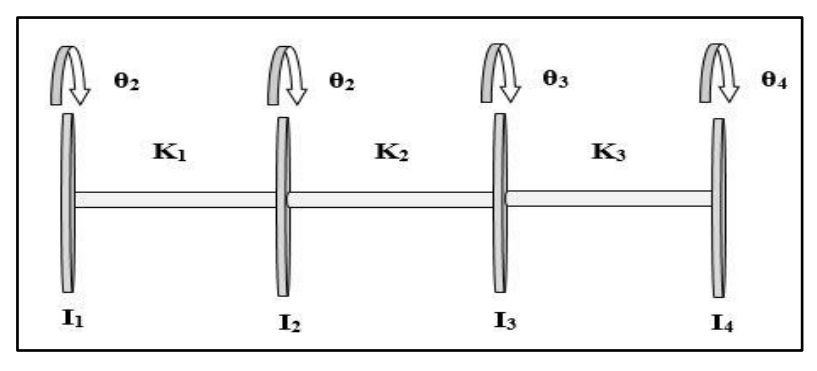

**Figure III.1 : Ligne d'arbre non ramifiée à 4 disques**

# *Les données physiques : inerties et rigidités torsionnelle de la ligne d'arbre à 4 disques*

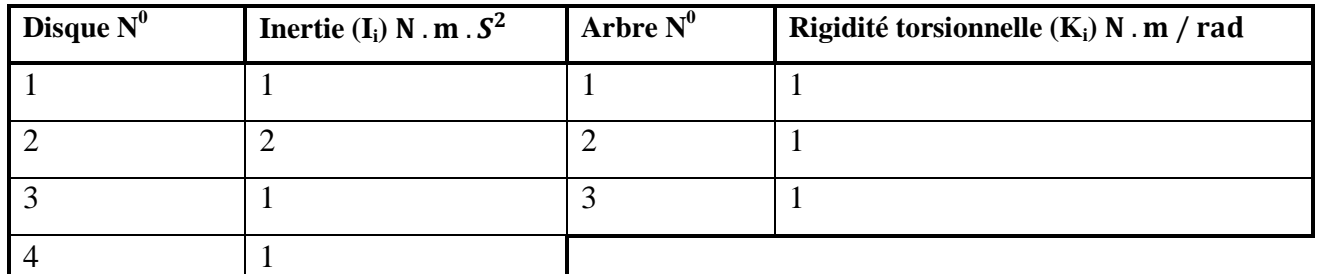

# **Tableau III.1 : Inerties et rigidités torsionnelle de la ligne d'arbre non ramifiée à 4 disques**

# *Les Equations du mouvement*

En s'appuyant sur le système d'équations du mouvement différentielles du second ordre (l'équation **II.47**) qui découlent de l'application des équations de Lagrange (l'équation **II.17**), le système d'équations du mouvement de la ligne d'arbre non ramifiée à 4 disques est :

$$
\begin{cases}\nI_1 \ddot{\theta}_1 + k_1 \theta_1 - k_1 \theta_2 = 0 \\
I_2 \ddot{\theta}_2 + (k_1 + k_2) \theta_2 - k_1 \theta_1 - k_2 \theta_3 = 0 \\
I_3 \ddot{\theta}_3 + (k_2 + k_3) \theta_3 - k_2 \theta_2 - k_3 \theta_4 = 0 \\
I_4 \ddot{\theta}_4 - k_3 \theta_3 + k_3 \theta_4 = 0\n\end{cases}
$$
\nIII.1

L'équation **(III.1)** sous forme matricielle condensé nous conduit à :

$$
[\mathbf{I}] (\ddot{\theta}) + [\mathbf{k}] (\theta) = 0 \qquad \qquad \text{III.2}
$$

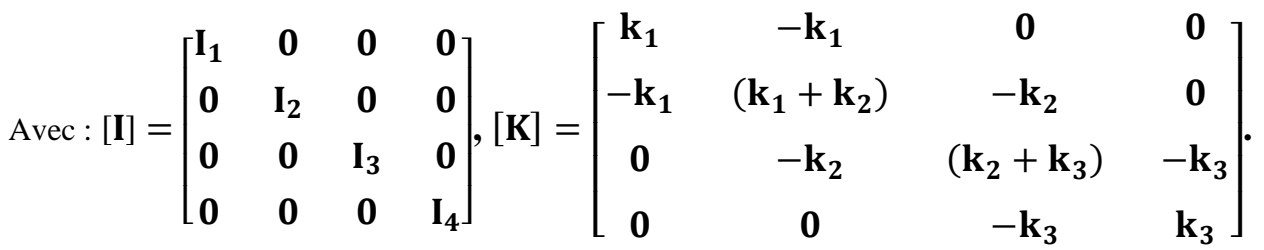

# **III.2.2. Calcul des pulsations propres et des déformées modales par le programme Ruthis issu de l'algorithme de Rutishauser**

*1) Description de l'Organigramme détaillé du programme Ruthis issu de l'algorithme de Rutishauser*

# *A) Lecture des données :*

Les noms des variables utilisées sont :

N nombre de disques du schéma équivalent,

EPSI valeur permettant de contrôler la convergence de la suite matricielle de Rutishauser,

INERT (I) moment d'inertie, par rapport à son axe, du disque i (N valeurs à lire ; unité : N. m.  $S^2$ ),

RAID (I) rigidité torsionnelle du tronçon séparant les disques i et i+ 1 (N - l valeurs à lire ; unité :N. m. s2)

# *B) Calcul dos éléments C et α de la matrice [C]*

Les éléments C de la diagonale principale de la matrice [C], sont rangés dans le tableau C (I) puis dans le tableau D (I) afin d'être conservés jusqu'au test de convergence.

Les éléments α, situés au-dessus de la diagonale principale de la matrice [C], sont rangés dans le tableau ALPHA (I).

# *C) Calcul des valeurs propres, test de convergence et test d'arrêt*

Les différentes séquences de calcul apparaissent dans l'ordre suivant au cours d'une itération.

 $\triangleright$  Calcul des éléments C et  $\alpha$  de la nouvelle matrice [C] de la suite matricielle de Rutishauser,

 $\triangleright$  Calcul de la variation relative des éléments C entre cette itération et la précédente,

 Rangement dans la tableau D des éléments C de cette itération, en vue du calcul de la variation relative des éléments c au cours de la prochaine itération,

 $\triangleright$  Test de convergence sur la variation relative des éléments C,

Les termes C<sub>i</sub> situés sur la diagonale principale, ne seront strictement égaux aux valeurs propres qu'après un nombre infini d'itérations.

La précision désirée pour le calcul des pulsations propres est telle qu'il suffit d'examiner la variation de la différence entre l'élément C<sub>i</sub>, calculé à l'itération 1, et le même élément, calculé à l'itération l+1. Le test de convergence ou d'arrêt peut être formulé de la façon suivante :

$$
Q = \frac{S_1}{S_2} < \epsilon
$$

Avec

$$
S_1 = \sum_{i=1}^{l=N} |C_i^l - C_i^{l+1}|
$$

 $C_i^l$  Élément C<sub>i</sub>, à l'itération l

$$
S_2 = \sum_{i=1}^{I=N} C_i^{l+1}
$$

En prenant  $\varepsilon = 10^{-8}$ , les valeurs propres de la matrice sont obtenues avec suffisamment de précision pour calculer les pulsations propres des lignes d'arbres.

 Test de sécurité sur le nombre d'itérations (nous considérons que 100 itérations suffisent généralement).

Noms des variables utilisées :

Nb nombre d'itérations.

A élément b de la matrice [R]

B élément β de la matrice [S]

$$
S_1 = \sum_{i=1}^{I=N} |C_i^l - C_i^{l+1}|
$$

avec  $C_i^l$  élément  $C_i$ , à l'itération l

$$
S_1 = \sum_{i=1}^{I=N} C_i^{l+1}
$$

# *D) Calcul dan pulsations propres*

Les valeurs propres cherchées sont les éléments du tableau C (I) lorsque le test de convergence est satisfait. Les valeurs propres apparaissent par ordre décroissant : C (1) est la plus grande, C (N) est la plus petite. Les systèmes à N disques étudiés sont libres à leurs deux extrémités.

II n'existe donc que N- l pulsations propres différentes de zéro. C (N) est théoriquement nulle, sa valeur finale est un élément permettant d'évaluer la précision des calculs.

Noms des variables utilisées :

OM (J) (rad/s) pulsation propre qui correspond au mode N-J

# *E) Calcul des déformée modales*

Le nom de la variable utilisée est :

X (I, J) amplitude relative du disque I au mode numéro J. ou encore composante i du vecteur propre associé à la valeur propre donnant le mode j. <sup>[4]</sup>

Ces différentes étapes sont représentées sur l'organigramme de la figure **III.2**

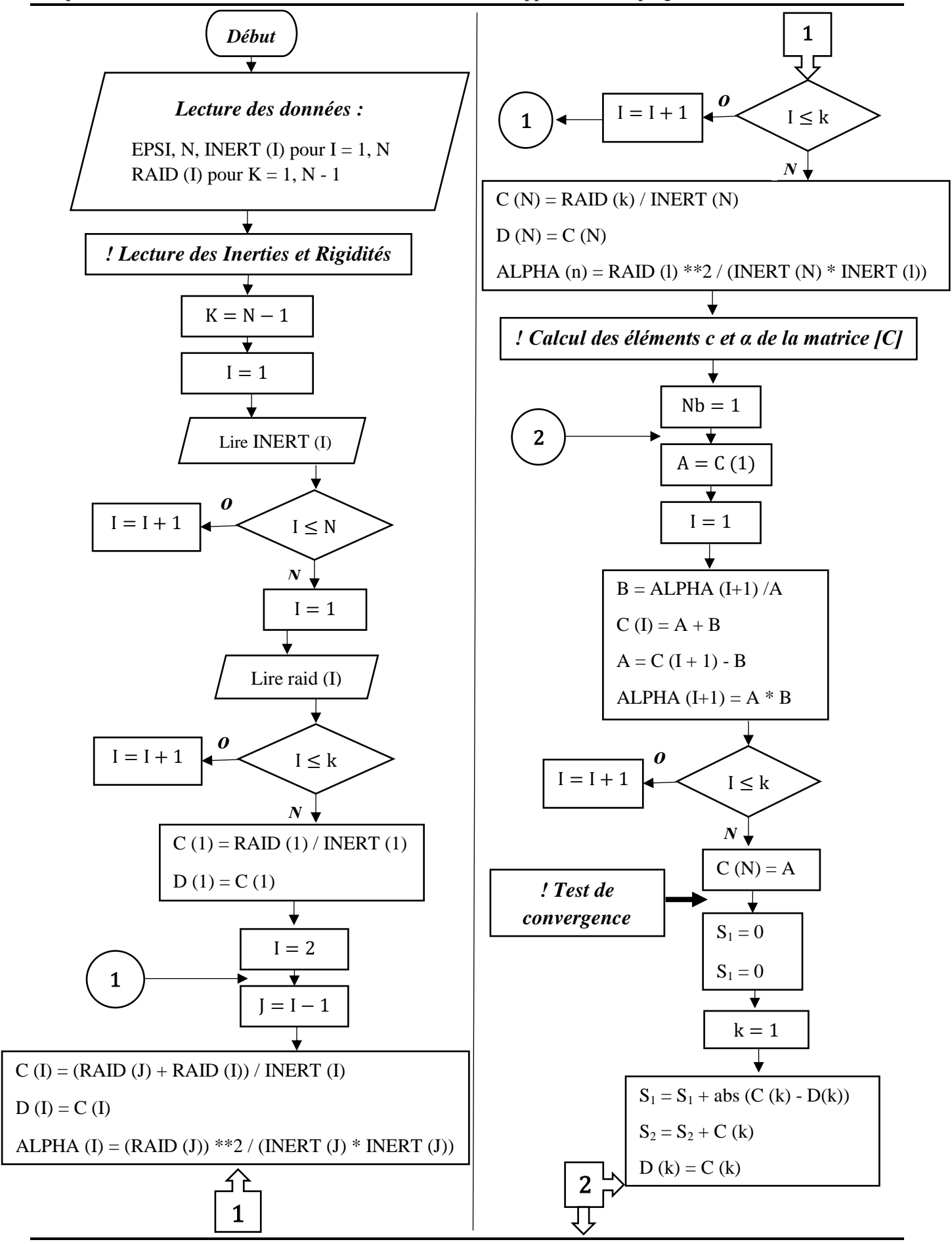

4

*o*

*FIN*

*o*

 $N \downarrow$ 

**(Cas Libre-Libre)**

*ɴ*

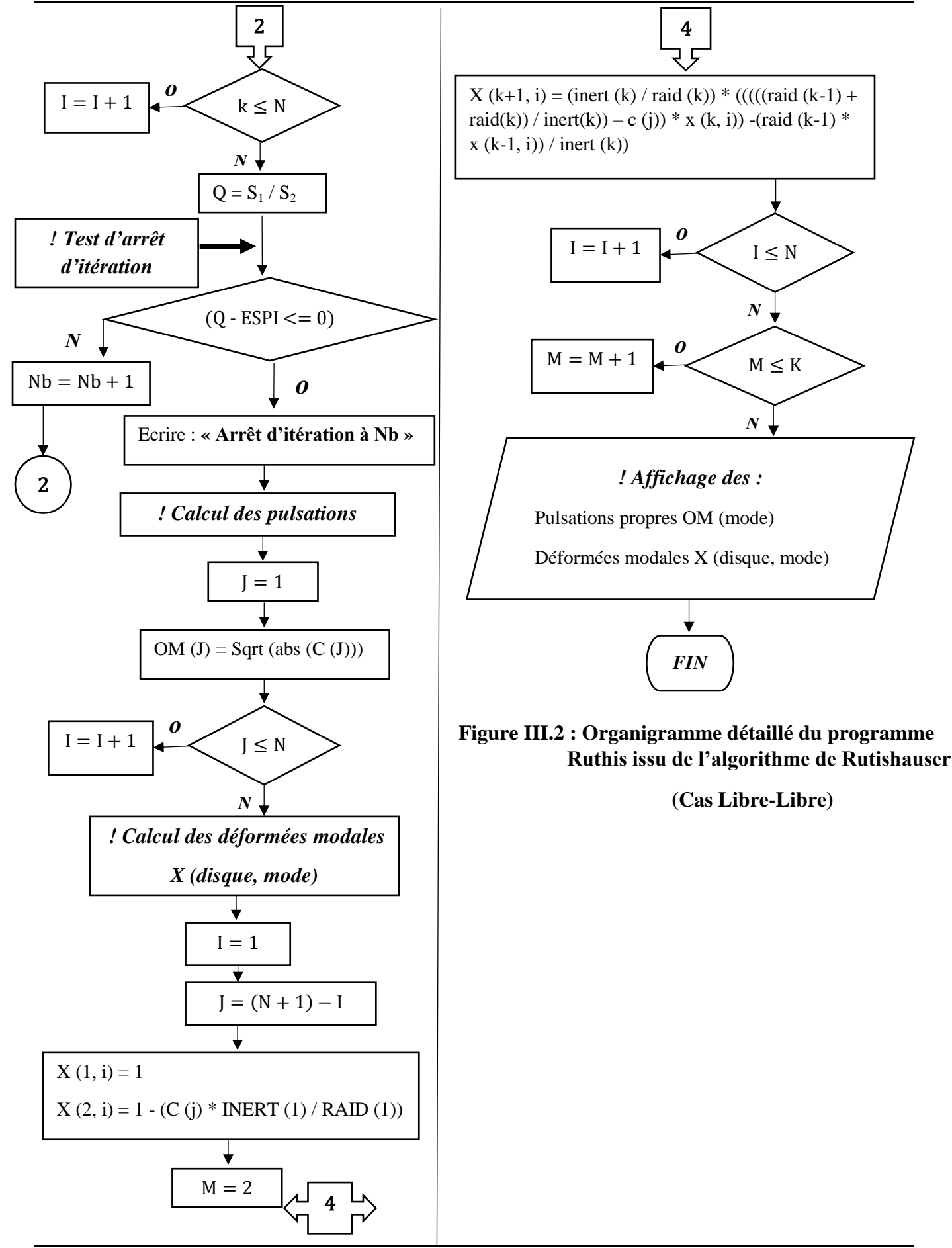

## *2) Les résultats du programme Ruthis*

Les pulsations propres obtenues par la recherche des valeurs propres de la matrice aux pulsations, par le programme Ruthis sont données dans le tableau **III.2**.

La ligne d'arbre non ramifiée à 4 disques ( $N = 4$ ) étudiés est libre à ses deux extrémités (cas librelibre), donc il n'existe donc que N- l pulsations propres différentes de zéro.

C (N) est théoriquement nulle, sa valeur finale est un élément permettant d'évaluer la précision des calculs.

| $N^0$ du mode (i) | Pulsation propre $\omega_i = OM(i)$ rad/s |
|-------------------|-------------------------------------------|
|                   | 0.7405                                    |
|                   | 1.2637                                    |
|                   | 1.6895                                    |
|                   | 0.0000                                    |

**Tableau III.2 : Pulsations propres de la ligne d'arbre non ramifiée Figure III.1**

Les amplitudes relatives (ou composantes des vecteurs propres de la matrice aux pulsations) pour les quatre modes sont indiquées dans le tableau **III.3** ci-dessus de la ligne d'arbre non ramifiée Figure **III.1.**

|              | Amplitude relative $\theta$ (I, J)en rad |                                         |                                         |
|--------------|------------------------------------------|-----------------------------------------|-----------------------------------------|
| Disque $N^0$ | Mode $N^0$ 1<br>$\omega = 0.7405$ rad/s  | Mode $N^0$ 2<br>$\omega$ = 1.2637 rad/s | Mode $N^0$ 3<br>$\omega$ = 1.6895 rad/s |
|              | 1.0000                                   | 1.0000                                  | 1.0000                                  |
|              | 0.4516                                   | $-0.5969$                               | $-1.8546$                               |
| 3            | $-0.5921$                                | $-0.2872$                               | 5.8793                                  |
| 4            | $-1.3111$                                | 0.4811                                  | $-3.1700$                               |

**Tableau III.3** : Amplitude relative X (I, J) de la ligne d'arbre non ramifiée Figure III.1

# **III.2.3. Calcul des pulsations propres et des déformées modale par Analyse modale**

La rechercher de pulsations propres et déformées modales par l'analyse modale s'effectué en :

 $\triangleleft$  Calculant les valeurs propres  $\lambda = \omega^2$  en posant det([K] – ω<sup>2</sup> [M]) = 0,

 $\cdot \cdot$  Une fois Toutes les pulsations propres " $\omega_i$ " ayant été déterminées, les modes propres "U<sub>i</sub>" (déformées modales) peuvent être évalués par l'équation  $([K] - \omega^2 [M])(U_i) = 0$ . Il s'agit

simplement de réinjecter les pulsations propres dans cette équation. La pulsation  $\omega i$  et le vecteur propre  ${U_i}$  définissent le mode propre (i).

Sur Matlab les deux opérations ci-dessus exécutent avec l'instruction :

$$
\gg [Vecpro, Valpro] = eig (K, I)
$$
 III.3

Avec : **Vectpro** Matrice des modes propres,

**Valpro** Matrice diagonale des valeurs propres,

**K** Matrice de rigidité,

**I** Matrice d'inertie.

## *Les résultats de l'analyse modale*

Dans les deux tableaux qui suivent (tableau **III.4**, tableau **III.5)** sont ranger respectivement, les pulsations propres et des déformées modale issus de l'analyse modale.

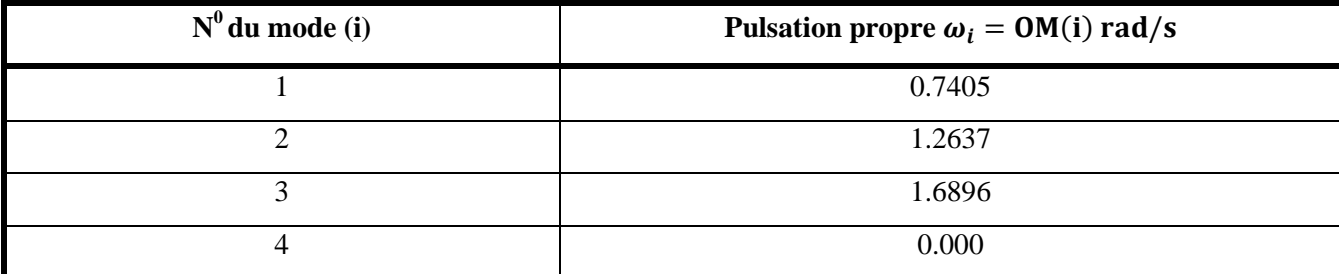

# **Tableau III.4 : Pulsations propres de la ligne d'arbre non ramifiée à 4 disques par l'analyse modale**

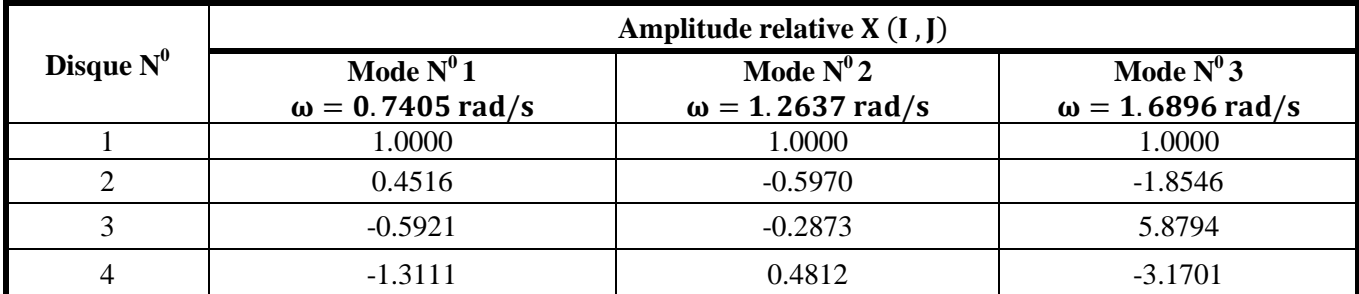

## **Tableau III.5 : Amplitude relative**  ( ,) **de la ligne d'arbre non ramifiée à 4 disques par l'analyse modale**

## **III.2.4. Études comparative des résultats issus des deux méthodes**

Le tableau **III.6** regroupe les pulsations propres provenant de l'application de programme Ruthis et de l'analyse modale, ce qui nous permet d'observer et de remarquer que les valeurs des pulsations propres des différents modes propres émanant des deux méthodes de calcul sont pratiquement les mêmes.

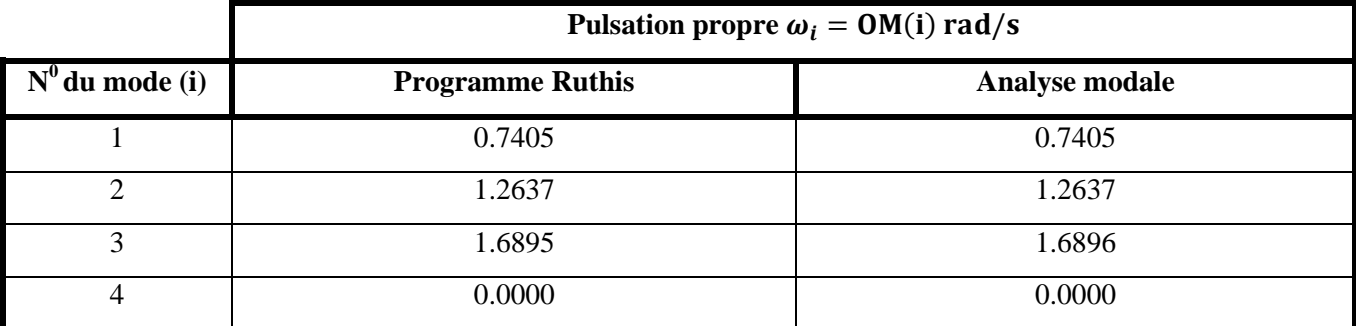

# **Tableau III.6 : Pulsations propres de la ligne d'arbre non ramifiée à 4 disques émanant du Programme Ruthis et de l'analyse modale**

Les déformées modales (amplitudes relatives) des différents modes propres issues de l'application des deux méthodes sont données au tableau **III.7**

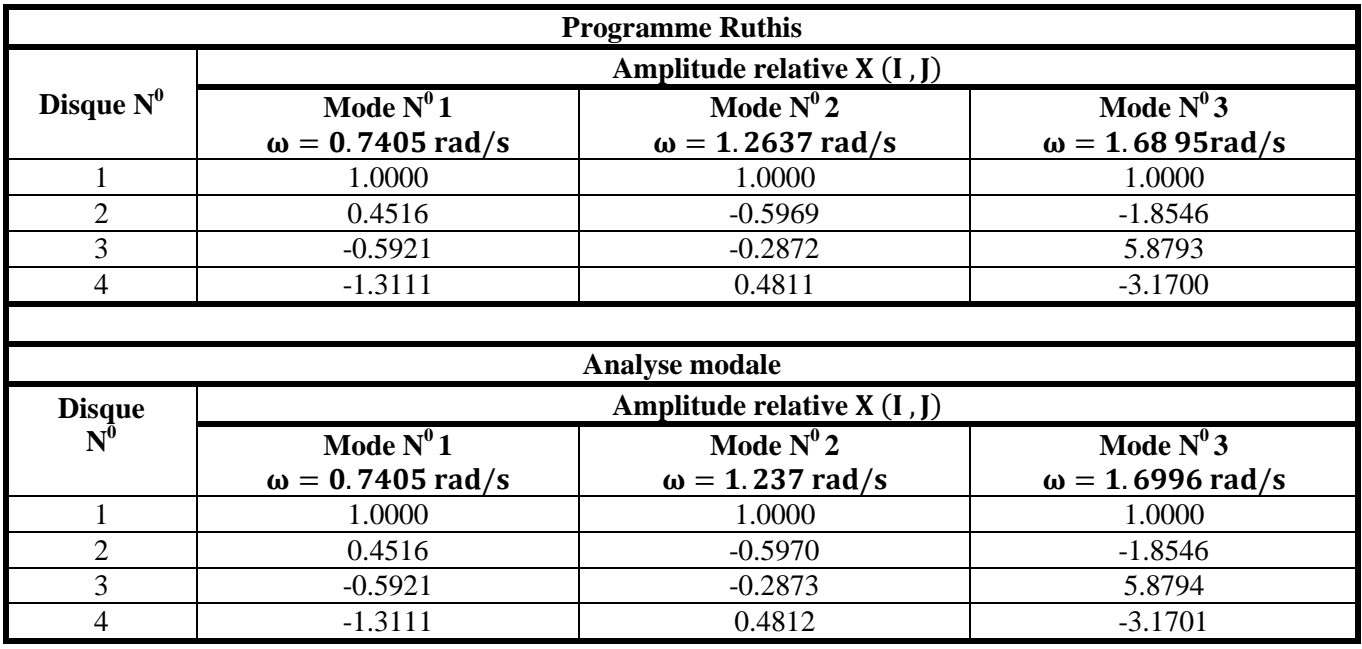

## **Tableau III.7 :** Amplitude relative **X** (I, J) de la ligne d'arbre non ramifiée à 4 disques émanant **du Programme Ruthis et de l'analyse modale**

Les résultats du tableau **III.7** sont représentés sur le graphe de la figure **III.3.**

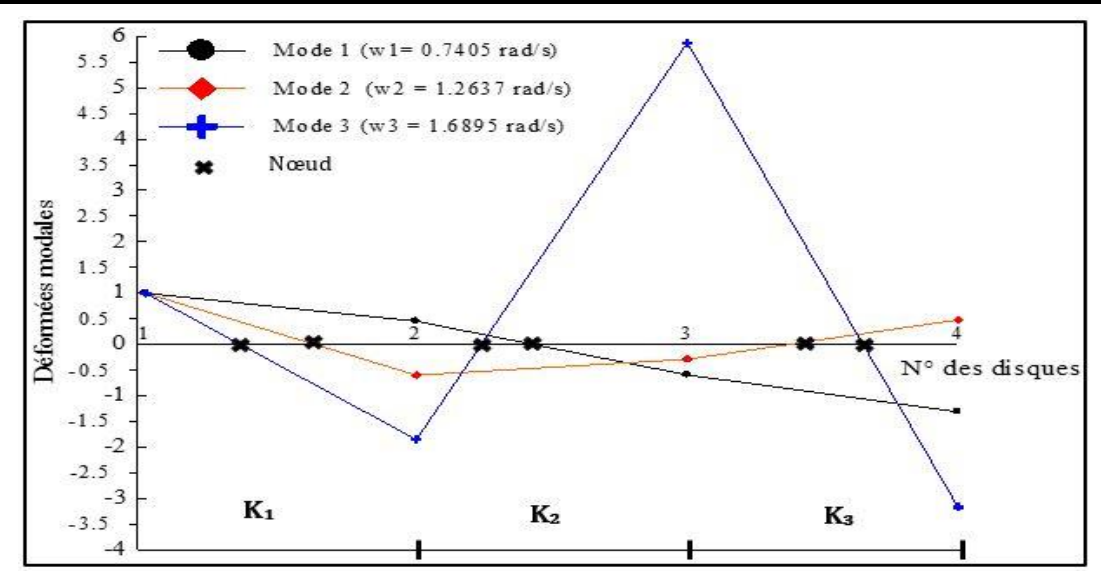

**Figure III.3 : Déformées modales des trois modes de la ligne d'arbre non ramifiée à 4 disques**

# **III.2.5. Conclusion de l'étude comparative des deux méthodes de calcul**

Cette étude comparative des deux méthodes de calcul nous a permis de mettre en évidence la pertinence et la précision des résultats provenant du programme Ruthis établir à partir de l'algorithme de Rutishauser. A noter aussi que lorsque le nombre d.d.l est très important, avec l'analyse modale la précision des résultats n'est pas garantie contrairement au programme Ruthis.

Les graphes des déformées modales (Figure **III.3)** nous permet de constate que plus on tend vers les modes supérieurs plus il y'a des nœuds de vibrations qui se forment sur la ligne d'arbre.

# **III.3. Application du programme sur une installation de production d'air comprimé études de cas**

Selon les trois types de configuration (libre-libre, encastré-libre, et encastré-encastré) dans laquelle peuvent être modélisées les machines ou les installations de type ligne d'arbre non ramifiée en fonction des conditions aux extrémités, nous amène aux calculs les pulsations propres et des déformées modale à partir du programme Ruthis d'une installation de production d'air comprimé (Figure **III.4)**, en fonction de la configuration des conditions aux extrémités.

## **III.3.1. Description de l'installation de production d'air comprimé**

L'installation est constituée par :

- **C** : compresseur d'air bicylindre (qui tourne à 425 tr/min),
	- $I : 1<sup>er</sup>$  manivelle
	- $II: 2^e$  manivelle
- **V** : volant + accouplement élastique à petite vitesse Flex acier type 28 BSAL,

III : volant + demi-accouplement

IV : demi-accouplement

**R** : réducteur à engrenages,

V : roue réducteur + arbre

IX : pignon réducteur + arbre

**A** : accouplement élastique à grande vitesse Flex acier type 9 TL2,

VI : demi-accouplement

VII : demi-accouplement

**M** : moteur électrique de 430 KW (qui tourne à 425 tr/min).

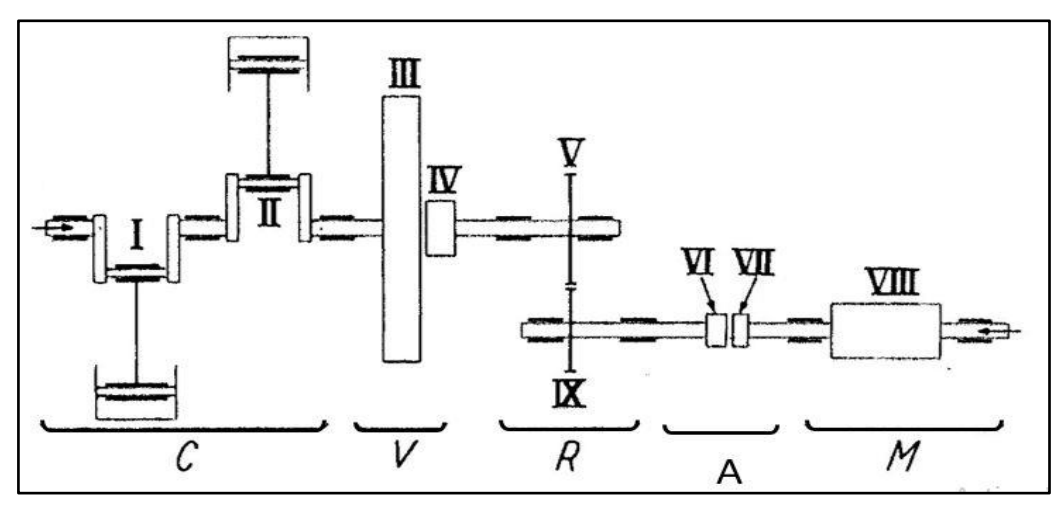

**Figure III.4 : Installation de production d'air comprimé**

### **III.3.2. 1 ère situation de l'installation : cas libre aux deux extrémités (L-L)**

La modélisation de l'installation dans les conditions aux limites libre-libre pour la recherche des pulsations propres et des déformées modales se traduit par un modèle équivalent constitué de N = 8 disques à  $I_i$  moment d'inertie reliés entre eux par des arbres de torsion  $K = N - 1$  sans masse, de rigidité torsionnelle K<sub>i</sub>, comme indiqué sur la Figure III.5.

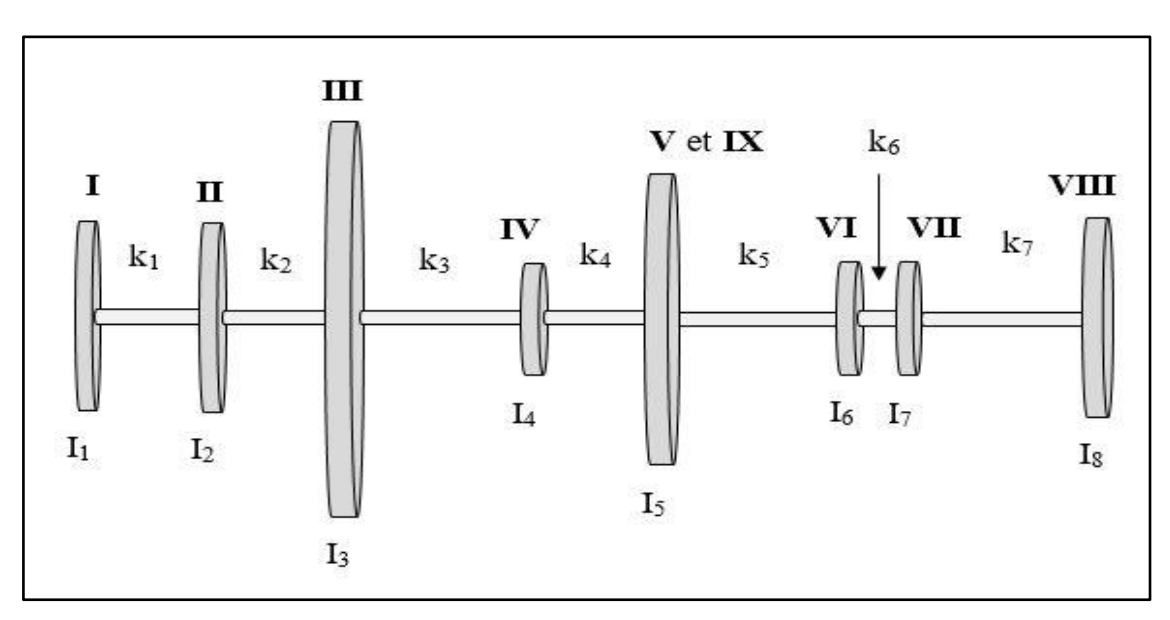

**Figure III. 5 : Modèle de l'installation de la Figure III.4 (L-L)**

 *Les paramètres physiques : inerties et rigidités torsionnelle de l'installation (Cas Libre-libre)* Les caractéristiques physiques inerties et rigidités des 8 disques sont données au tableau **III.8**.

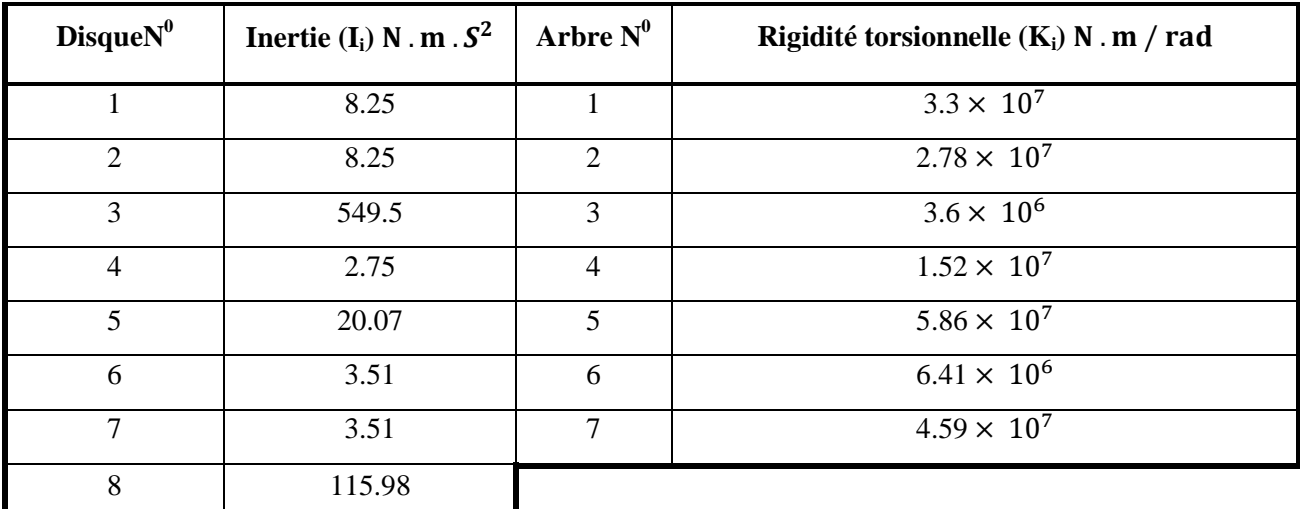

**Tableau III.8 : Inerties et rigidités torsionnelle de la ligne d'arbre non ramifiée (Cas libre-libre)**

# *Les équations du mouvement et déduction de la matrice d'inertie [I], et rigidité [K]*

Le système d'équations (8 équations) du mouvement de la ligne d'arbre non ramifiée sous forme matricielle condensé est donné par l'équation **III.2.**

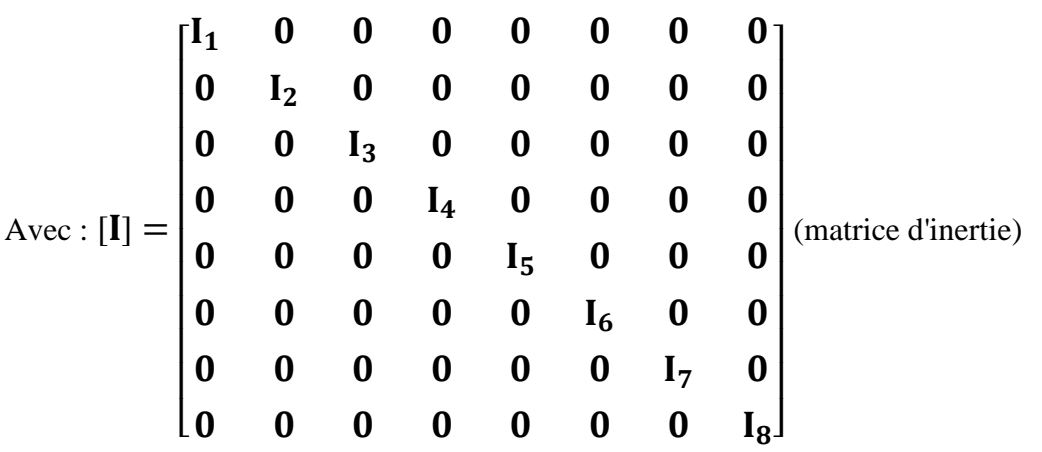

Et la matrice de rigidité :

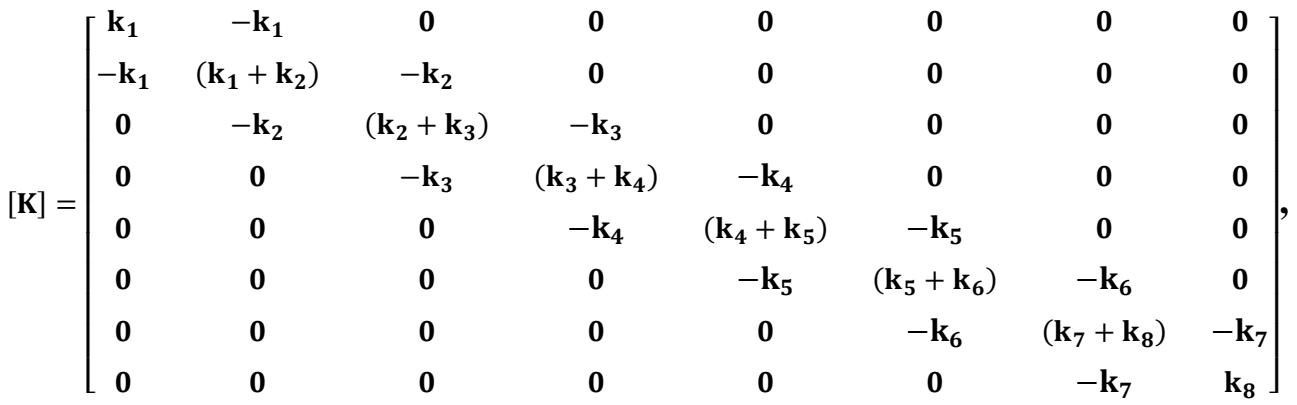

# *Organigramme détaillé du programme Ruthis pour le cas libre aux extrémités*

L'organigramme de calcul détaillé du programme Ruthis de notre installation pour le cas libre aux extrémités (libre-libre), est donné à la figure **III.2.**

# *Les résultats du cas libre-libre*

Les deux tableaux (tableau **III.9**, tableau **III.10)** présentent respectivement, les pulsations propres et les déformées modales de notre installation de production d'air comprimé dans les conditions aux limites libre-libre.

| $N0$ du mode i | Pulsation propre $\omega_i = OM(i)$ rad/s |
|----------------|-------------------------------------------|
|                | 133.597                                   |
| $\overline{2}$ | 595.615                                   |
| 3              | 1176.18                                   |
| $\overline{4}$ | 2710.76                                   |
| 5              | 3168.13                                   |
| 6              | 3854.38                                   |
| ⇁              | 4665.09                                   |

Tableau III.9 : Les pulsations propres  $\omega_i = OM(i)$  pour chaque i mode propres de l'installation **(Cas** *Libre-Libre)*

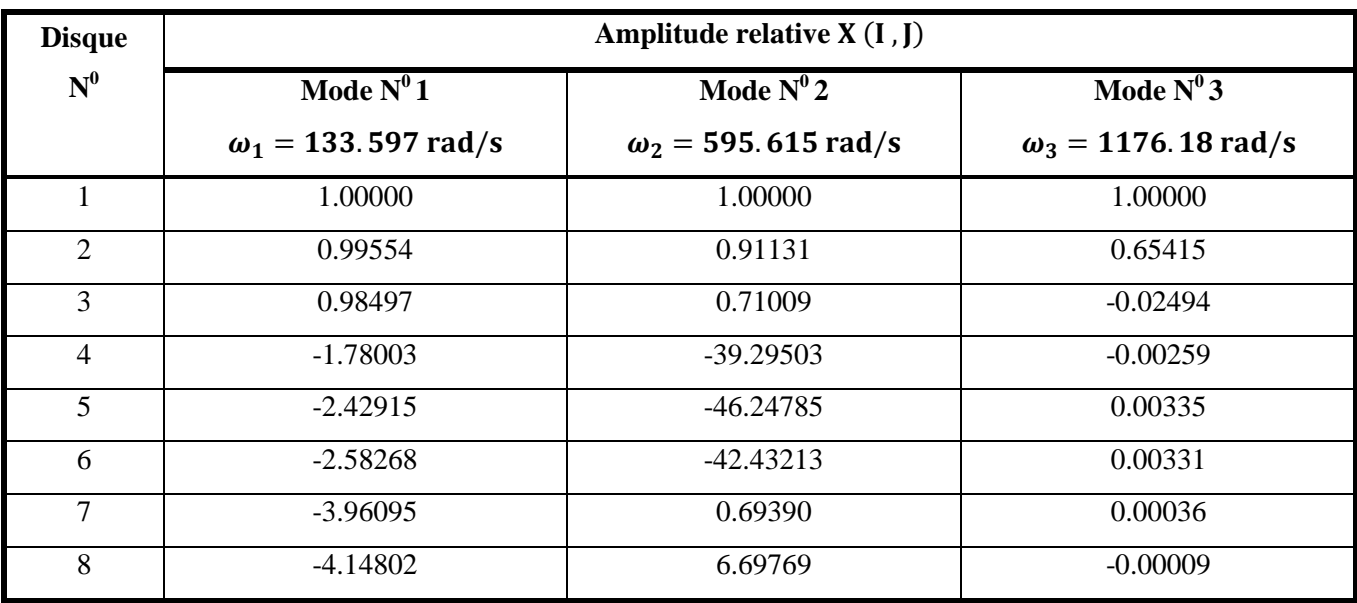

Tableau III.10 : Amplitude relative X (I, J) pour chaque i mode propres de l'installation **(Cas Libre-Libre)**

Les déformées modales des 3 premiers modes de vibrations (tableau **III.10**) sont représentées sur la figure **III.6** en fonction du nombre de disques.

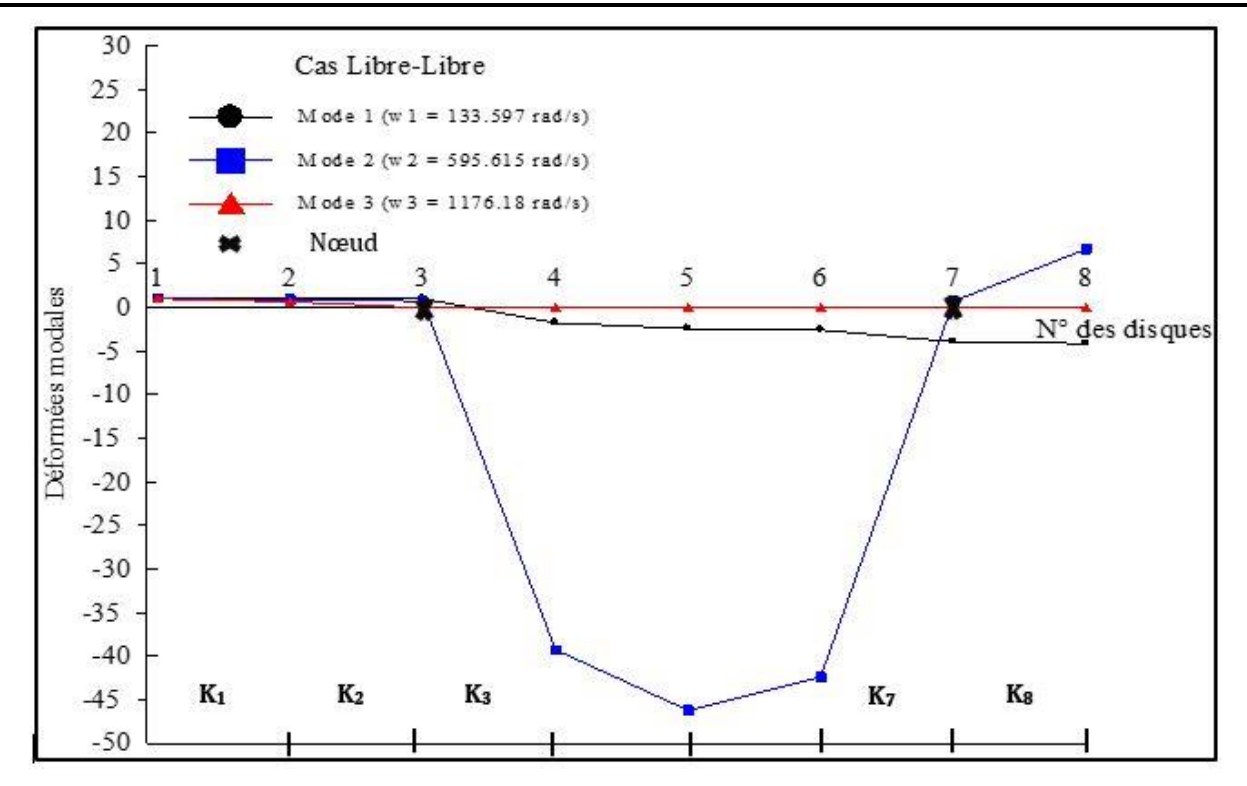

**Figure III.6 : Déformées modales des trois premiers modes de la ligne d'arbre (L-L***)*

# *Analyse et interprétation des résultats*

La figure **III.6** dans laquelle sont exposé les déformées modales des trois premiers modes de vibration de la ligne d'arbre non ramifiée, nous permet de remarquer que les amplitudes relatives des disques N<sup>0</sup> 4, 5, 6 (IV, V, VI), du mode N<sup>0</sup> 2 ( $\omega_2$  = 595.615 rad/s) sont très importantes par rapport aux amplitudes des deux autres modes. Ces amplitudes sont celles prélevées au niveau des accouplements et du réducteur. Ainsi, le mode  $N^0$ 2 constitue un état vibratoire à éviter pour notre l'installation, car en plus des déplacements angulaires importants, on constate aussi l'apparition de deux nœuds de vibration. Ces nœuds sont localisés au niveau des arbres 2 et 6. Ces nœuds révèlent les positions où il est susceptible d'avoir une rupture par dépassement de la résistance ou par fatigue.

# **III.3.3. 2 <sup>e</sup>situation de l'installation : cas encastré à l'une des extrémités et libre de l'autre (E-L)**

Pour la recherche des pulsations propres et des déformées modales, la modélisation de l'installation conduit à un modèle équivalent constitué de  $N = 8$  disques à I<sub>i</sub> moment d'inertie reliés entre eux par des arbres de torsion  $K = N$  sans masse, de rigidité torsionnelle  $K_i$ , comme indiqué sur la Figure **III.6**.

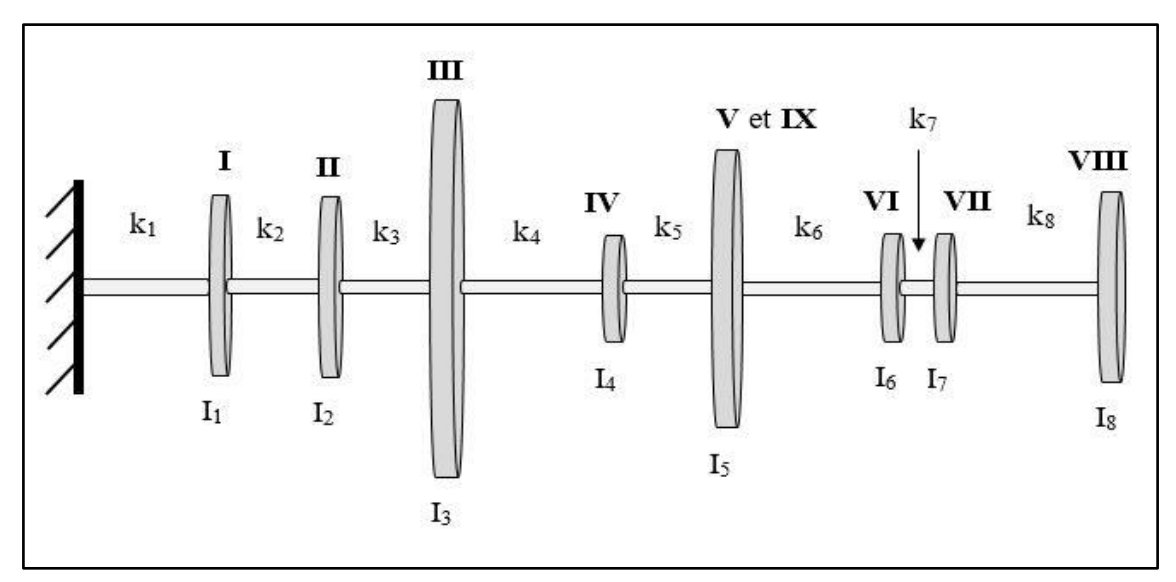

**Figure III. 7 : Modèle de l'installation de la Figure III.4 (E-L)** *Les paramètres physiques : inerties et rigidités torsionnelle de l'installation (Cas Encastré-Libre)*

Les inerties et les rigidités torsionnelle de l'installation sont représentées sur le tableau **III.11**.

| Disque $N^0$   | Inertie $(I_i)$ N . m . $S^2$ | Arbre $N^0$    | Rigidité torsionnelle $(K_i)$ N . m / rad |
|----------------|-------------------------------|----------------|-------------------------------------------|
|                | 8.25                          |                | $4.59 \times 10^{7}$                      |
| 2              | 8.25                          | $\overline{2}$ | $3.3 \times 10^{7}$                       |
| 3              | 549.5                         | 3              | $2.78 \times 10^{7}$                      |
| $\overline{4}$ | 2.75                          | $\overline{4}$ | $3.6 \times 10^{6}$                       |
| 5              | 20.07                         | 5              | $1.52 \times 10^{7}$                      |
| 6              | 3.51                          | 6              | $5.86 \times 10^{7}$                      |
| 7              | 3.51                          | 7              | $6.41 \times 10^{6}$                      |
| 8              | 115.98                        | 8              | $4.59 \times 10^{7}$                      |

**Tableau III.11 : Inerties et rigidités torsionnelle de la ligne d'arbre non ramifiée (Cas Encastré-Libre)**

# *Les équations du mouvement, la matrice d'inertie [I], et de rigidité [K]*

Le même système d'équations du mouvement de la ligne d'arbre non ramifiée sous forme matricielle condensé est établit par la relation **III.2.**

Avec :  $[I]$  La matrice diagonale, carrée d'ordre N = 8 (8 disques) des inerties, est la même que pour le cas (Libre-lire).

[K] est la matrice de rigidité exprimée sous forme matricielle par la relation suivante :

 $[K] =$ 

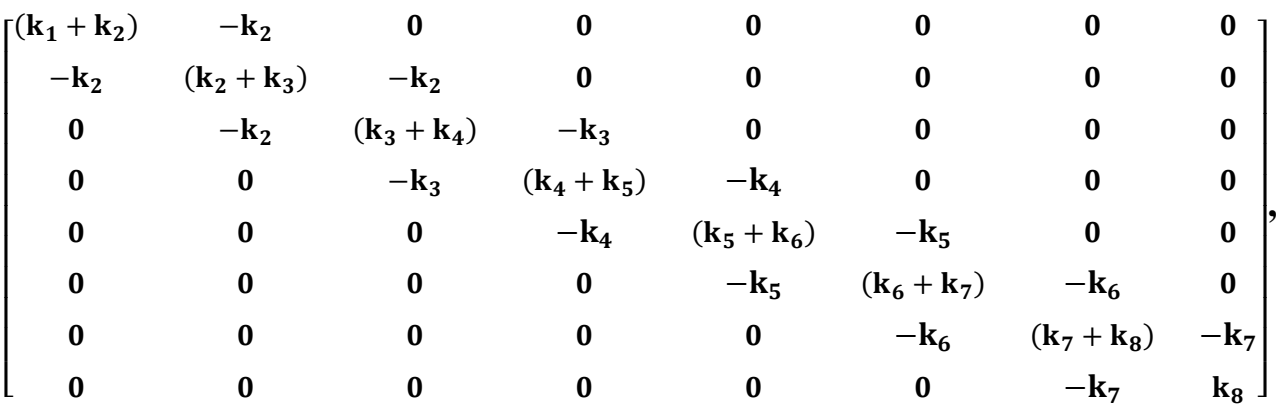

La matrice de rigidités  $[K]$  K= N n'est pas la même que pour le cas (Libre-libre) en terme de rigidité, cela est dû à la nouvelle rigidité torsionnelle ajouté pour l'encastrement. Mais la matrice [C] découlant des deux matrices  $[I]$  et  $[K]$  restera une matrice tri-diagonale, par conséquent l'application du programme Ruthis pour la détermination des valeurs propres et des vecteurs propres est possible. L'organigramme relatant les principales étapes nécessaires pour l'obtention des pulsations propres et des déformées modales dans ce cas est donné par la figure **III.8**.

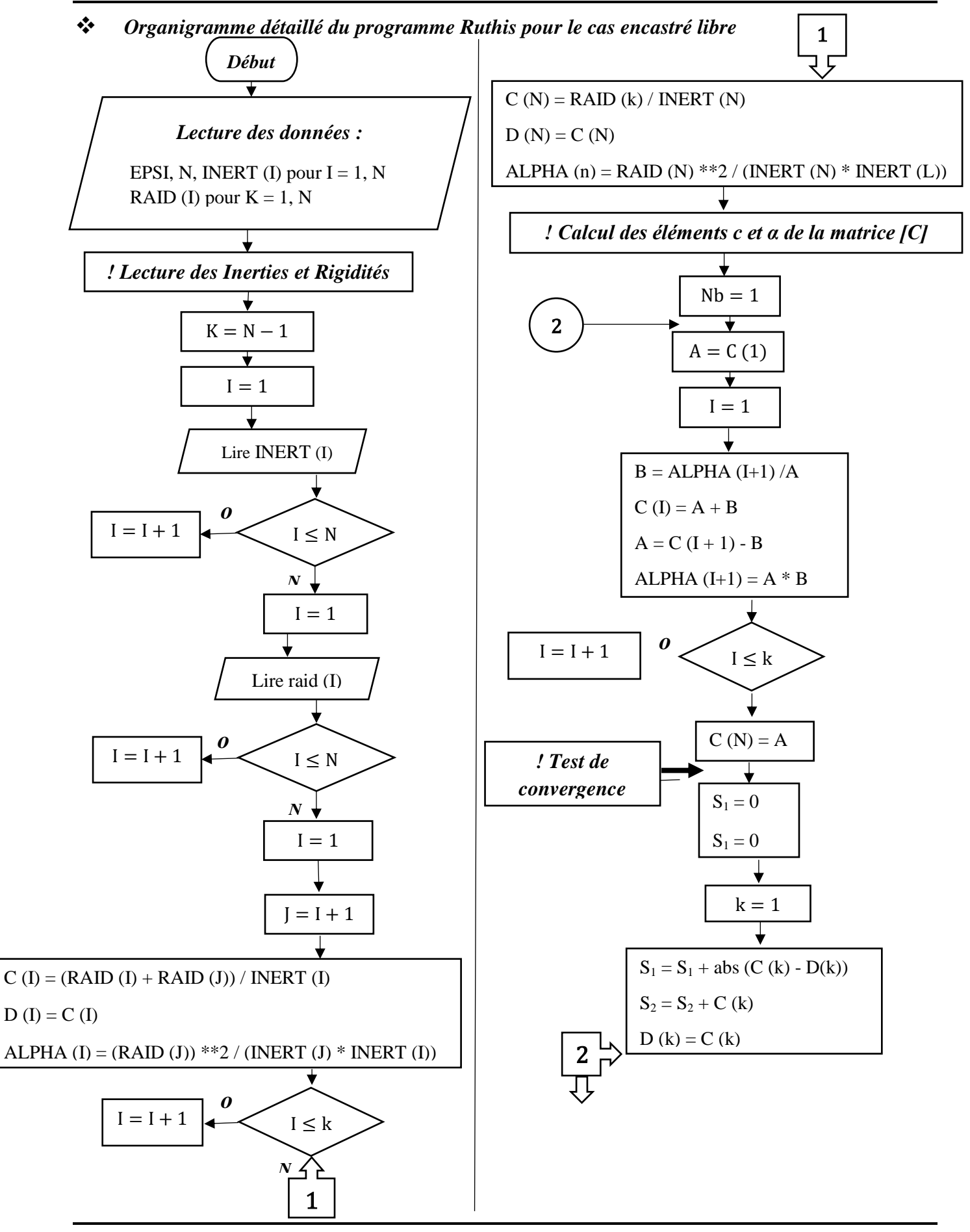

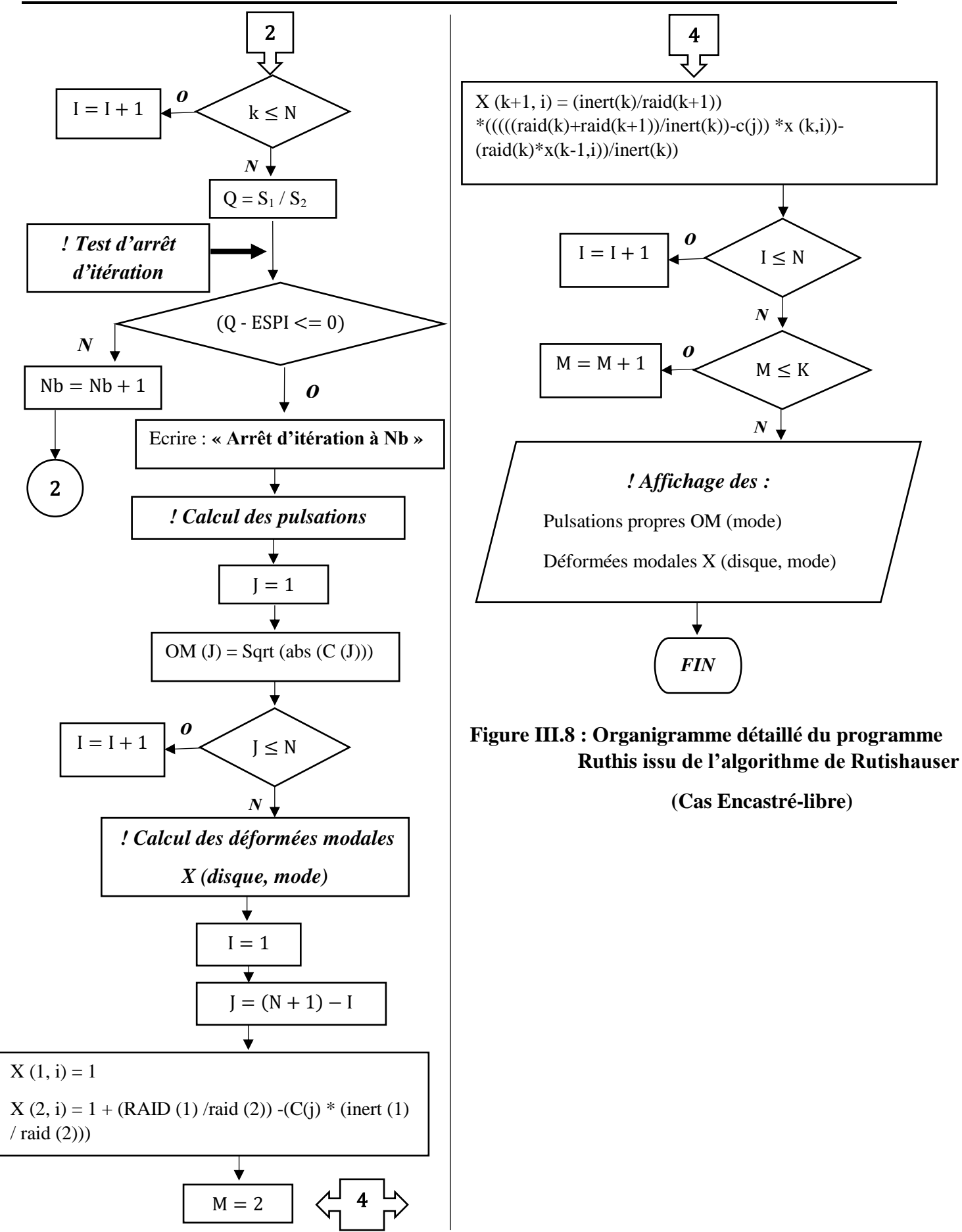

# *Les résultats du cas encastré-libre*

Les pulsations propres et les déformées modales de notre installation dans le cas encastré-libre sont portés respectivement sur le tableau **III.12** et **III.13.**

| $N0$ du mode i | Pulsation propre $\omega_i = OM(i)$ rad/s |
|----------------|-------------------------------------------|
|                | 102.148                                   |
| 2              | 167.107                                   |
| 3              | 595.757                                   |
| 4              | 2084.24                                   |
| 5              | 2710.76                                   |
| 6              | 3552.37                                   |
| ⇁              | 3854.38                                   |
| 8              | 4665.09                                   |

**Tableau III.12 :** Les pulsations propres  $\omega_i = OM(i)$  pour chaque i mode propres de **l'installation (Cas Encastré-Libre)**

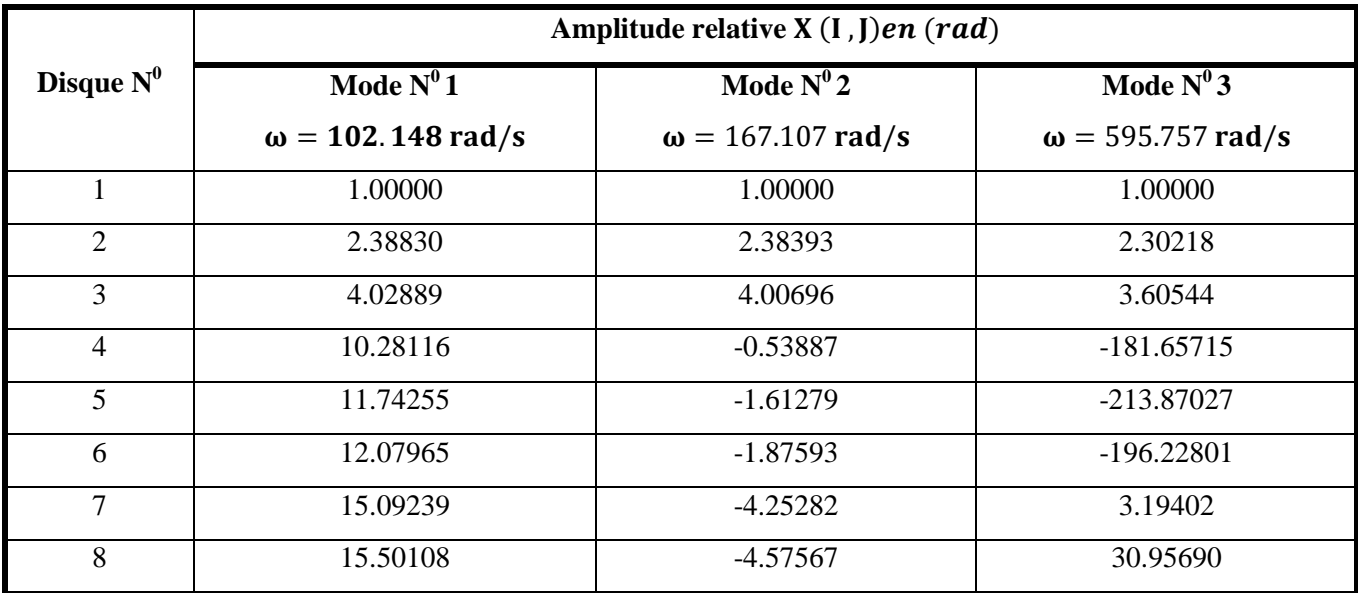

Tableau III.13 : Amplitude relative X (I, J) pour chaque i mode propres de l'installation **(Cas Encastré-Libre)**

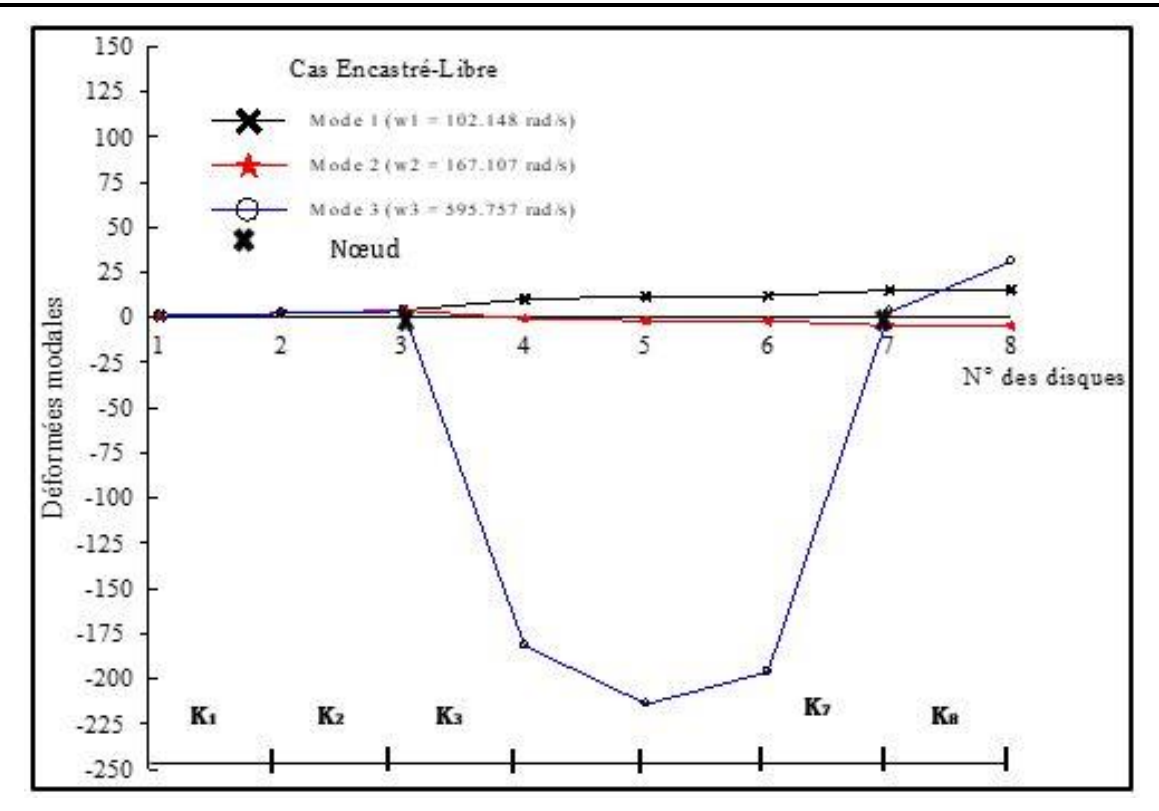

**Figure III.10 : Déformées modales des trois premiers modes de la ligne d'arbre (E-L)**

### *Analyse et interprétation des résultats*

L'encastrement de la ligne d'arbre sur un côté (cas Encastré-Libre) permet d'avoir les deux premiers modes avec des déformées modales assez acceptable comme on peut le constate à travers la figure **III.10** avec des pulsations propres  $\omega_1 = 102.148$  rad/s et  $\omega_2 = 167.107$  rad/s inférieures à la pulsation propres  $\omega_2 = 595.615$  rad/s du mode  $N^02$  du cas Libre-libre qui présente des déformées modales très importantes.

L'état de vibration donnant des déformées modales très importantes est celui du mode  $N^0$ 3. Il donne des valeurs plus grandes que celles du mode  $N^0$ 2 dans le cas Libre-libre, mais avec une pulsation propre ( $\omega_3 = 595.75$  rad/s (E − L)  $\approx \omega_2 = 595.615$  rad/s (L − L).

Donc on peut en déduire, à partir de ces constatations que la ligne d'arbre non ramifiée dans ce deuxième cas permet d'avoir des modes de vibration avec des déformées modales assez acceptable pour des petites pulsations propres.

# **III.3.4. 3 e situation de l'installation : cas encastré aux deux extrémités (E-E)**

Le modèle équivalent utile pour la détermination des pulsations propres et des déformées modales est constitué dans ce cas de  $N = 8$  disques à  $I_i$  moment d'inertie reliés entre eux par des arbres au nombre  $K = N + 1 = 9$  sans masse, de rigidité torsionnelle  $K_i$ , comme indiqué sur la figure **III.11**.

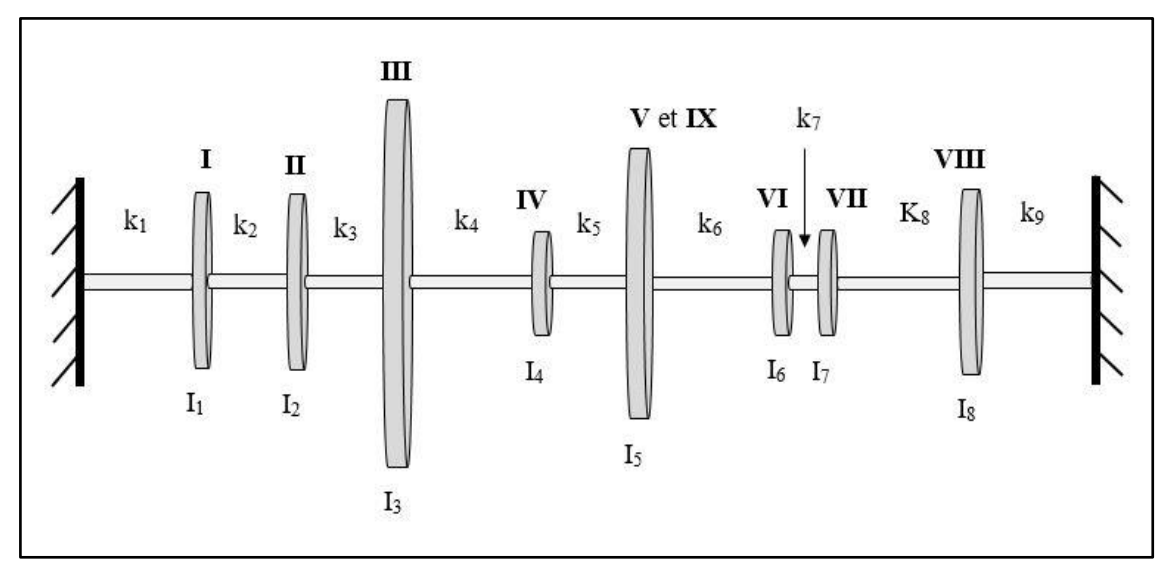

**Figure III.11 : Modèle de l'installation de la Figure III.4 (E-E)**

# *Les paramètres physiques : inerties et rigidités torsionnelle de l'installation (cas encastréencastré)*

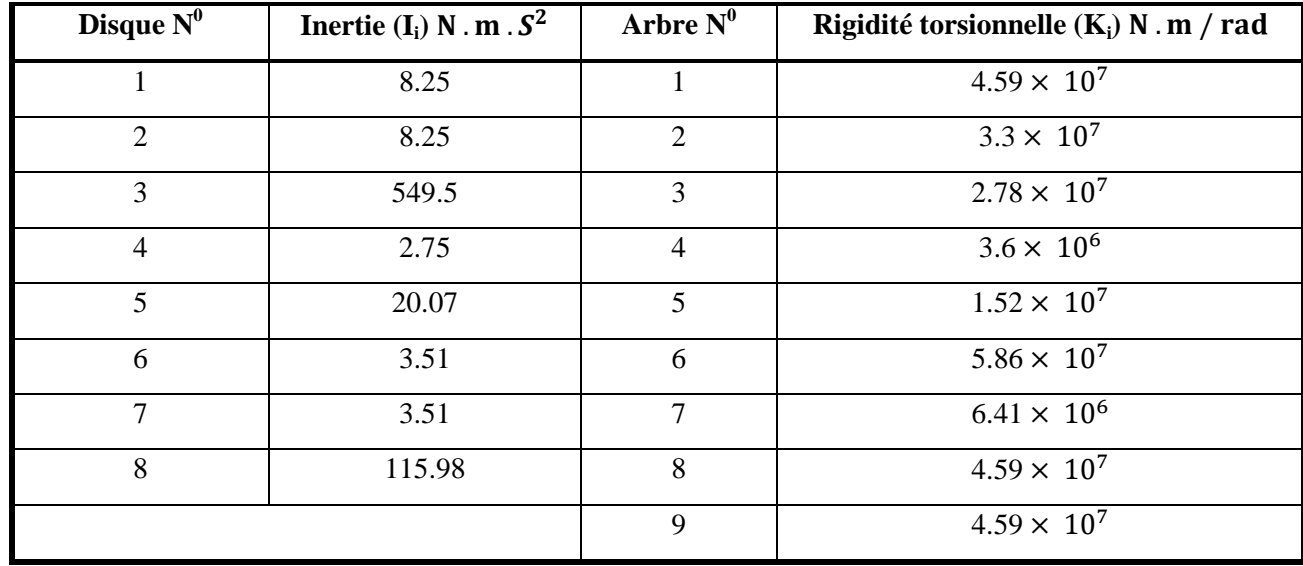

Le tableau **III.14** donne les inerties et les rigidités des disques et des arbres.

**Tableau III.14 : Inerties et rigidité torsionnelle de la ligne d'arbre non ramifiée (encastréencastré)**

*Les équations du mouvement, la matrice d'inertie [I] et de rigidité [K]*

Les équations du mouvement sont exprimées sous forme matricielle selon l'équation **III.2.** Avec : La matrice d'inertie [I] d'ordre 8, et la matrice de rigidité donnée par la relation :  $[K]$ 

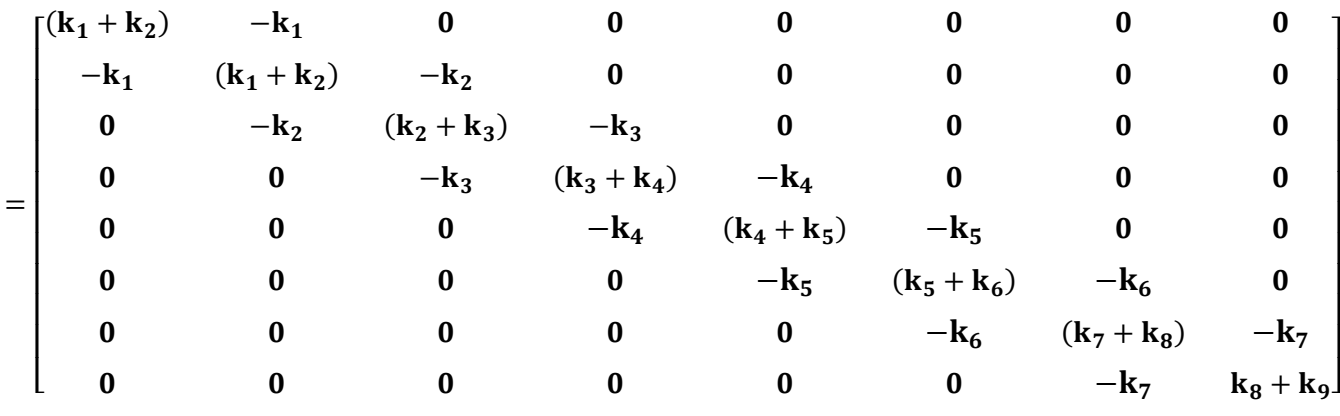

La matrice de rigidité  $[K]$  (K= N+1) n'est pas la même que pour le cas (Libre-lire) mais similaire à celle du cas Encastré-libre sauf au niveau du dernier élément de la diagonale. Mais comme pour les cas Encastré-libre la matrice [C] découlant des deux matrices [I] et [K] restera une matrice tridiagonale, par conséquent l'application du programme Ruthis pour la détermination des valeurs propres et des vecteurs propres de la matrice [C] est possible.

L'organigramme mettant en évidence le calcul des pulsations propres et des déformées modales dans le cas encastré-encastré est donné par la figure **III.12**.

.

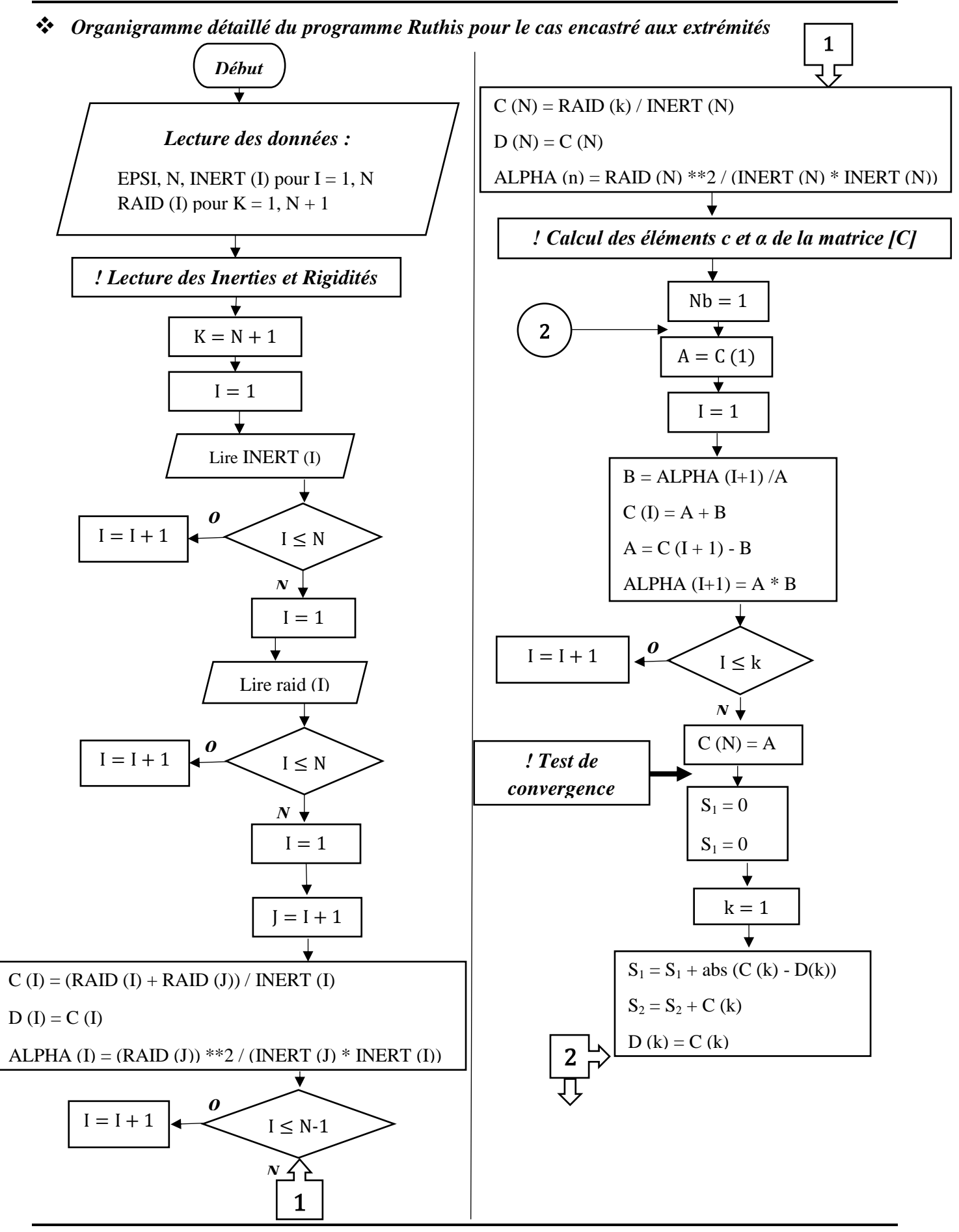

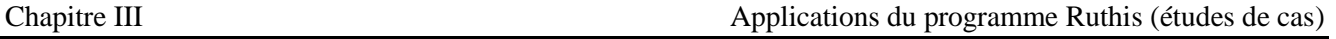

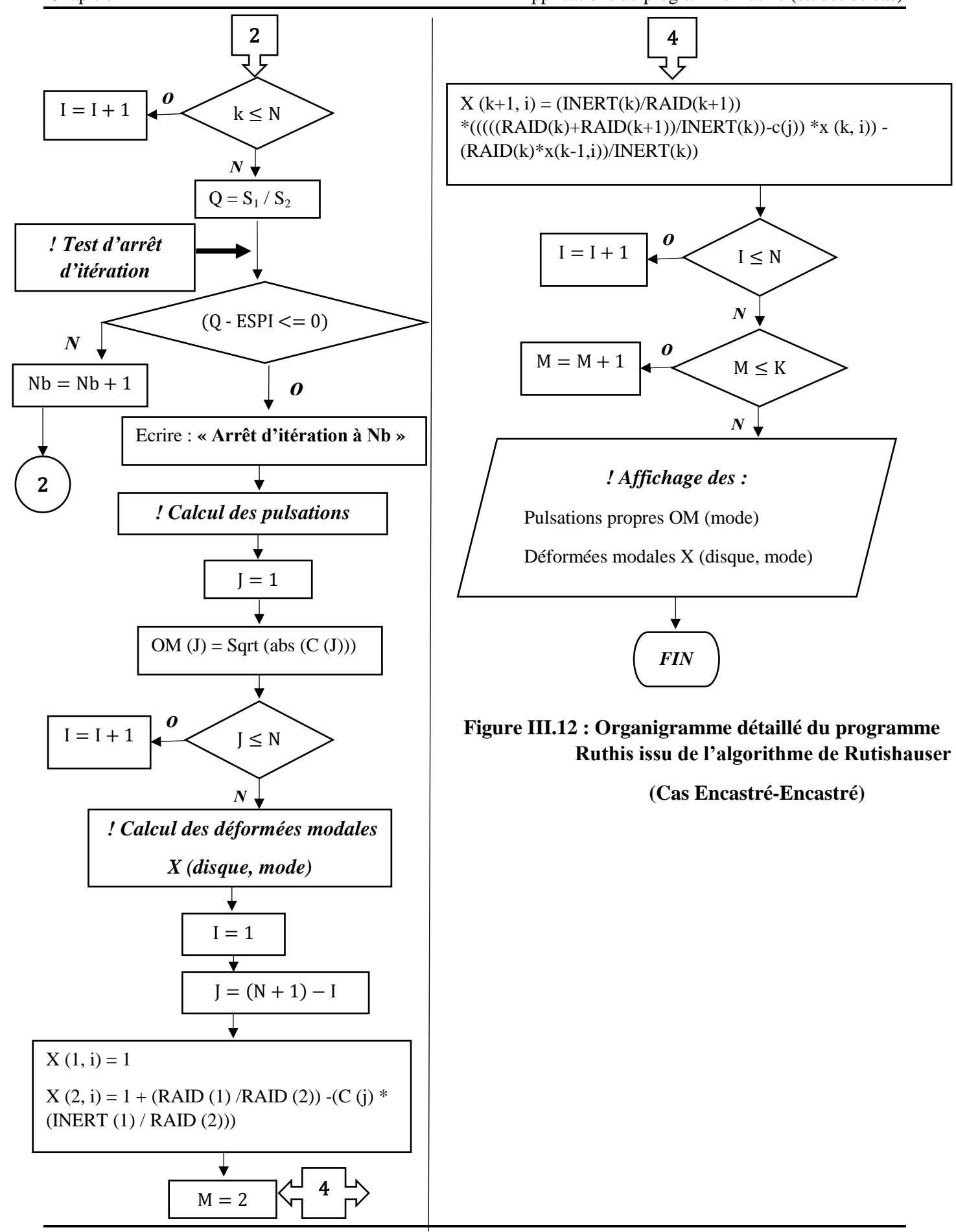

# *Les résultats du cas* **encastré-encastré**

Les tableaux III.15 et III.16, expriment les résultats obtenus par notre programme pour les conditions aux limites encastré-encastré.

| $N0$ du mode i | Pulsation propre $\omega_i = OM(i)$ rad/s |
|----------------|-------------------------------------------|
|                | 153.508                                   |
| 2              | 516.490                                   |
| 3              | 699.434                                   |
| 4              | 2084.24                                   |
| 5              | 2710.77                                   |
| 6              | 3552.37                                   |
| 7              | 3855.57                                   |
| 8              | 4665.12                                   |

**Tableau III.15 :** Les pulsations propres  $\omega_i = OM(i)$  pour chaque i mode propres de **l'installation (Cas Encastré-Encastré)**

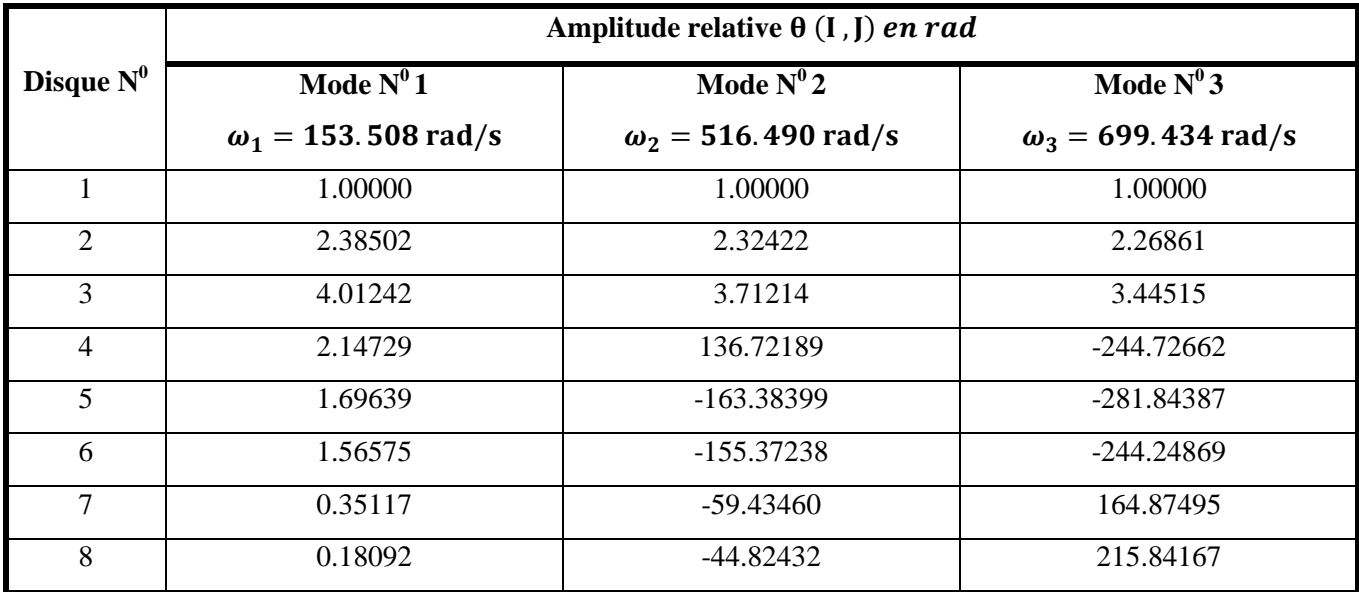

**Tableau III.16 : Amplitude relative θ (I, J) pour chaque i mode propres de l'installation (Cas Encastré-Encastré)**

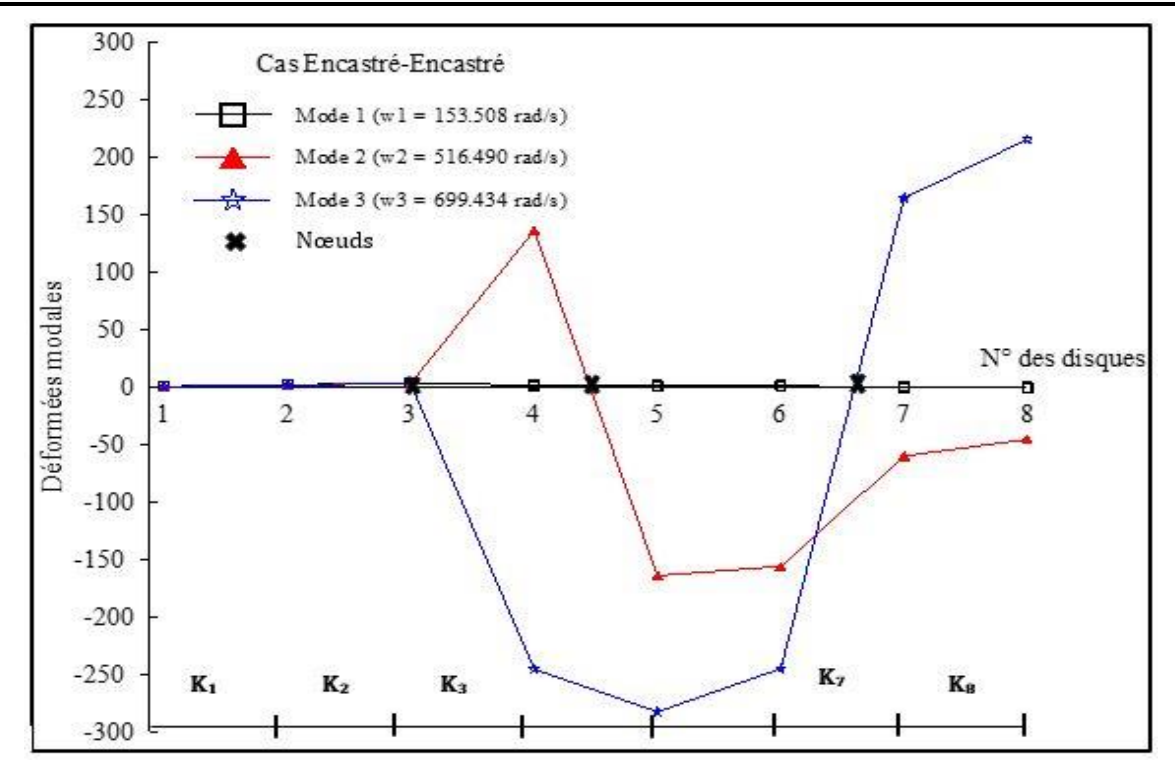

**Figure III.13 : Déformées modales des trois premiers modes de la ligne d'arbre (E-E)**

### *Analyse et interprétation des résultats*

Les résultats de la figure **III.13** montrent que les modes avec de grandes pulsations propres possèdent des déformées modales considérables. Donc c'est une configuration à ne pas adapté pour des installations de types lignes d'arbres non ramifiées évoluant à de grandes vitesses, afin de ne pas conduire à ces modes qui peuvent causer leurs dysfonctionnent voir même leurs destructions.

Par contre pour les installations évoluant à de petites vitesses on peut utiliser la configuration Encastré-Encastré comme le montre le tracé des déformées modales du mode N<sup>0</sup> 1 de la figure **III.13.**

# **III.3.5. Étude comparative des déformées modales**

Les figures **III.14**, **III.15** et **III.16** se rapportent à des comparaisons des déformées modales des différentes conditions aux limites pour le mode 1, 2 et 3 de vibration.

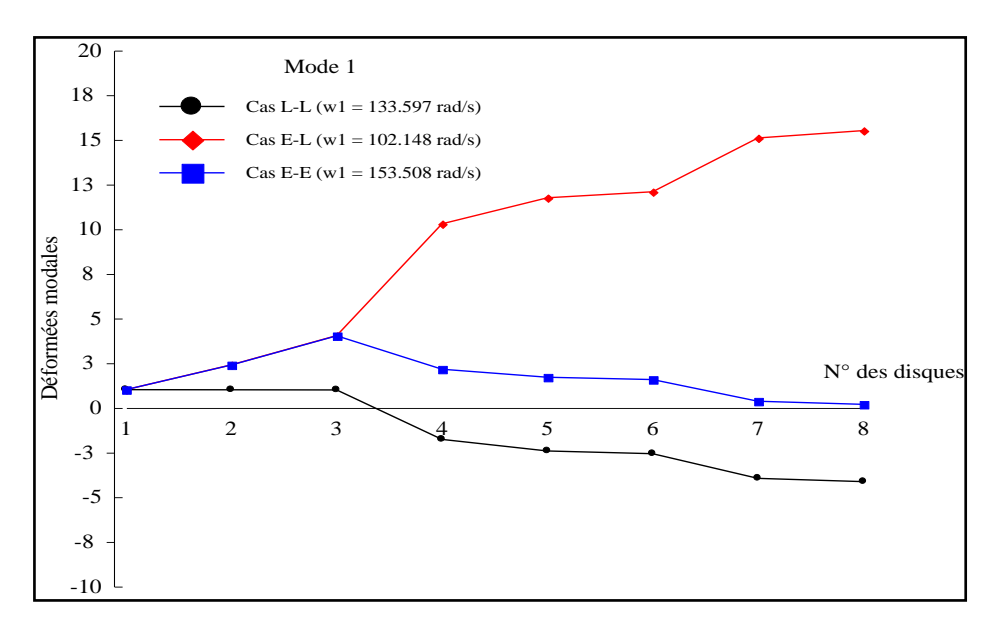

**Figure III.14 : Variation des déformées modales du mode 1 pour les différents cas considérés**

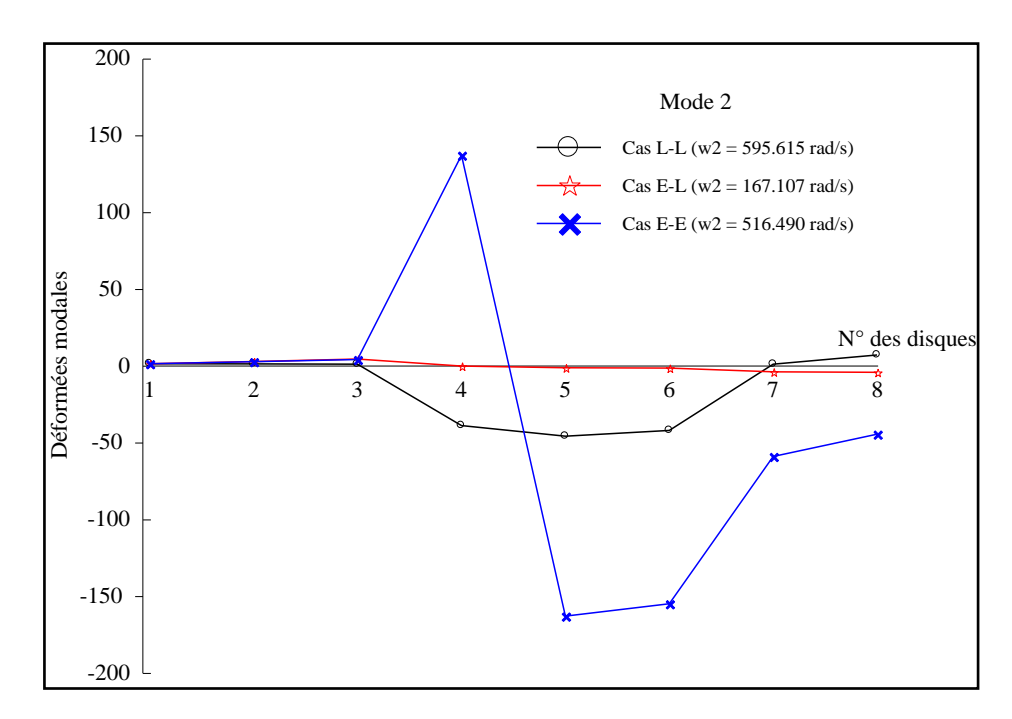

**Figure III.15 : Variation des déformées modales du mode 2 pour les différents cas considérés**

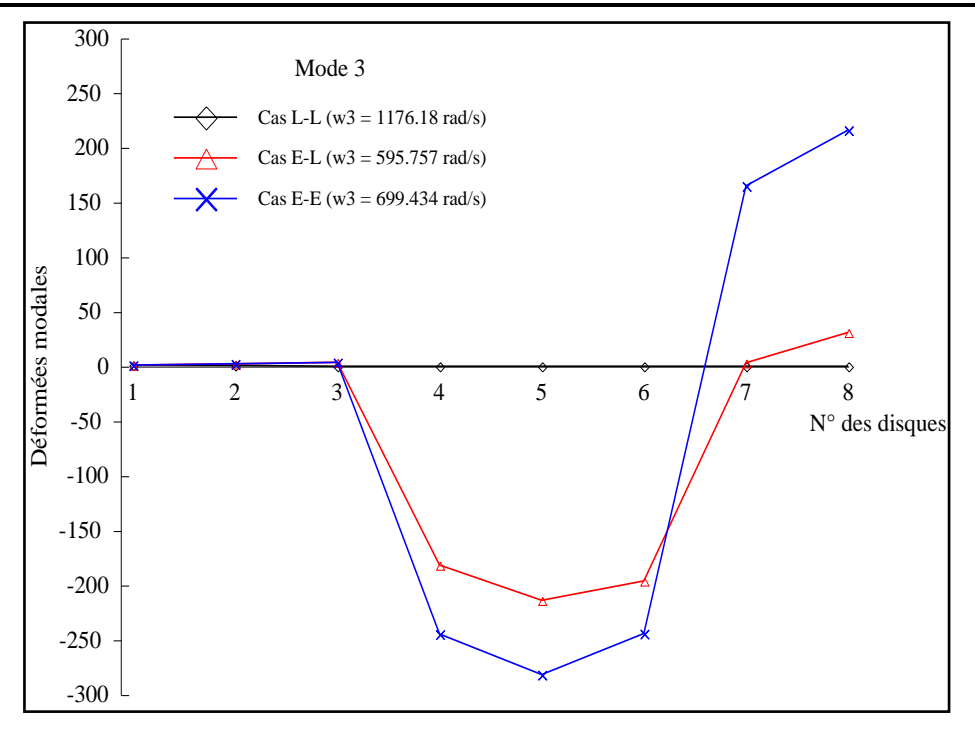

**Figure III.16 : Variation des déformées modales du mode 3 pour les différents cas considérés**

# *Analyse et interprétation des graphes de la Variation des déformées modales des modes pour les différents cas considérés*

Pour le premier mode, le cas E-E donne des amplitudes très faibles par rapport au cas E-L et par rapport au cas L-L qui est distingué par la présence d'un nœud de vibration au niveau de l'arbre 3.

Le mode 2 est caractérisé par des amplitudes très faibles pour la configuration E-L. Ces amplitudes augmentent rapidement si on passe du cas L-L au cas E-E. La configuration L-L est caractérisée par la présence de deux nœuds de vibration au niveau des arbres 2 et 6.

Pour des vitesses de rotations très importantes, le mode 3 présente des amplitudes relatives très faibles dans le cas L-L. Ces amplitudes deviennent très importantes surtout au niveau des disques 4, 5, et 6 dans le cas E-L et au niveau des disques 4, 5, 6, 7 et 8 pour la configuration E-E.

Ainsi, pour des vitesses de rotation au environ de 150 rad/s à 170 rad/s, les déformées modales les plus faibles sont obtenues avec les configurations E-L et E-E.

La configuration L-L donnant de faibles amplitudes est préconisée dans le cas de grandes vitesses de rotation ( $\omega_3 = 1176,18$  rad/s soit).

# **III.3.6.Conclusion**

Après avoir démontré par une étude comparative la pertinence et la précision des résultats provenant de notre programme établi à partir de l'algorithme de Rutishauser, on a par la suite adapté le programme Ruthis à calculer les pulsations propres et les déformées modales des lignes d'arbre non ramifiées en fonction des deux autres cas de conditions aux limites (E-L, E-E).

La connaissance des pulsations propres et des sources d'excitation possibles (électromagnétiques, hydrauliques, mécaniques etc.) permet de définir, les vitesses dangereuses (vitesses pour lesquelles les pulsations des harmoniques de l'excitation périodique, d'amplitudes non négligeables, sont égales à l'une des pulsations propres de la ligne d'arbres, phénomène de résonnance) dans la plage de fonctionnement de l'installation par l'analyse et l'interprétation des variations des déformées modales. Et lorsqu'une ou plusieurs vitesses dangereuses appartiennent à la plage de fonctionnement, il est nécessaire d'apporter des modifications à la ligne d'arbres, soit pour rejeter les vitesses dangereuses en dehors des points de fonctionnement, soit pour diminuer les amplitudes des oscillations de torsion. Car, ces oscillations sont souvent à l'origine de la destruction des engrenages, des clavettes, des accouplements… et, d'une façon générale, des lignes d'arbres, par dépassement local (au niveau des nœuds) de la limite de fatigue.

Les modifications d'une ligne d'arbres portent dans la plupart des cas sur les rigidités torsionnelle de certains éléments et sur les moments d'inertie des disques. Il arrive des fois que ces modifications ne sont pas suffisantes, compte tenu des limites technologiques, pour éliminer les vitesses dangereuses de la plage de fonctionnement. C'est dans ce contexte que nous avons fait une étude du comportement dynamique d'une installation de production d'air comprimé, en variant les conditions aux limites afin de connaitre les pulsations propres des modes propres critiques et d'essayer de les évités sans avoir à modifier la ligne d'arbre.